## <span id="page-0-0"></span>**Cameo Enterprise Architecture Documentation**

**Docs of other versions**

- [Cameo Enterprise Architecture 2022x Refresh1](#page-0-0)
- [Cameo Enterprise Architecture 2022x](https://docs.nomagic.com/display/CEA2022x/Cameo+Enterprise+Architecture+Documentation)
- [Cameo Enterprise Architecture 2021x Refresh2](https://docs.nomagic.com/display/CEA2021xR2/Cameo+Enterprise+Architecture+Documentation)
- [Cameo Enterprise Architecture 2021x Refresh1](https://docs.nomagic.com/display/CEA2021xR1/Cameo+Enterprise+Architecture+Documentation)
- [Cameo Enterprise Architecture 2021x](https://docs.nomagic.com/display/CEA2021x/Cameo+Enterprise+Architecture+Documentation)
- [Cameo Enterprise Architecture 19.0 SP4](https://docs.nomagic.com/display/CEA190SP4/Cameo+Enterprise+Architecture+Documentation)

This is the home page of Cameo Enterprise Architecture documentation.

Cameo Enterprise Architecture is based on the award-winning MagicDraw modeling platform. The solution retains all the best diagramming, collaboration, persistence, and documentation capabilities while offering more customized capabilities tailored to **enterprise architecture** needs.

**[UAF 1.2](https://docs.nomagic.com/display/UAF12P2022xR2/UAF+1.2+Plugin+Documentation)** 

**[SysML](https://docs.nomagic.com/display/SYSMLP2022xR2/SysML+Plugin+Documentation)  [Plugin](https://docs.nomagic.com/display/SYSMLP2022xR2/SysML+Plugin+Documentation)  [Docum](https://docs.nomagic.com/display/SYSMLP2022xR2/SysML+Plugin+Documentation) [entation](https://docs.nomagic.com/display/SYSMLP2022xR2/SysML+Plugin+Documentation)** Provide s descripti ons of SysML diagram s and element s, plus introduc es SysML specific features as well as gives guidelin es for building systems.

**[o](https://docs.nomagic.com/display/CRMP2022xR2/Cameo+Requirements+Modeler+Plugin+Documentation)** 

de s yo u thr ou gh

im

t, ex

t, an d

ge

nt of Sy sM L req uir em ent s.

The documentation of Cameo Enterprise Architecture is a package that includes the documentation of these products and plugins:

## **[MagicDraw Documentation](https://docs.nomagic.com/display/MD2022xR2/MagicDraw+Documentation)**

Introduces the main features of modeling tool: working with projects, UML 2 modeling and diagramming, collaboration capabilities, and many more core features.

## **[UPDM 2 Plugin](https://docs.nomagic.com/display/UPDM2P2022xR2/UPDM+2+Plugin+Documentation)  [Documentation](https://docs.nomagic.com/display/UPDM2P2022xR2/UPDM+2+Plugin+Documentation)**

Provides descriptions of UPDM 2 diagrams and elements, plus introduces UPDM 2 specific features as well as gives guidelines for building enterprises.

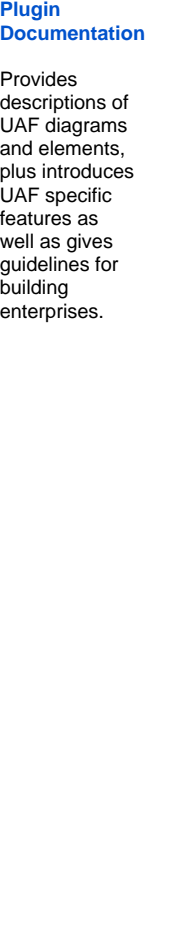

## **[Ca](https://docs.nomagic.com/display/CRMP2022xR2/Cameo+Requirements+Modeler+Plugin+Documentation) [me](https://docs.nomagic.com/display/CRMP2022xR2/Cameo+Requirements+Modeler+Plugin+Documentation) [Re](https://docs.nomagic.com/display/CRMP2022xR2/Cameo+Requirements+Modeler+Plugin+Documentation) [qui](https://docs.nomagic.com/display/CRMP2022xR2/Cameo+Requirements+Modeler+Plugin+Documentation) [re](https://docs.nomagic.com/display/CRMP2022xR2/Cameo+Requirements+Modeler+Plugin+Documentation) [me](https://docs.nomagic.com/display/CRMP2022xR2/Cameo+Requirements+Modeler+Plugin+Documentation) [nts](https://docs.nomagic.com/display/CRMP2022xR2/Cameo+Requirements+Modeler+Plugin+Documentation) [Mo](https://docs.nomagic.com/display/CRMP2022xR2/Cameo+Requirements+Modeler+Plugin+Documentation) [del](https://docs.nomagic.com/display/CRMP2022xR2/Cameo+Requirements+Modeler+Plugin+Documentation) [er](https://docs.nomagic.com/display/CRMP2022xR2/Cameo+Requirements+Modeler+Plugin+Documentation)  [Plu](https://docs.nomagic.com/display/CRMP2022xR2/Cameo+Requirements+Modeler+Plugin+Documentation) [gin](https://docs.nomagic.com/display/CRMP2022xR2/Cameo+Requirements+Modeler+Plugin+Documentation) [Do](https://docs.nomagic.com/display/CRMP2022xR2/Cameo+Requirements+Modeler+Plugin+Documentation) [cu](https://docs.nomagic.com/display/CRMP2022xR2/Cameo+Requirements+Modeler+Plugin+Documentation) [me](https://docs.nomagic.com/display/CRMP2022xR2/Cameo+Requirements+Modeler+Plugin+Documentation) [nta](https://docs.nomagic.com/display/CRMP2022xR2/Cameo+Requirements+Modeler+Plugin+Documentation) [tion](https://docs.nomagic.com/display/CRMP2022xR2/Cameo+Requirements+Modeler+Plugin+Documentation)** Gui the por por ma na me **Cameo Conduitional** Provides instructions about **Cameo Simulation** Provides instructions to user interactions or predefined testing and execution or predefined testing and executio<br>**Additio**ns or predefined testing and execution scenarios. **Installatio** Provides the instructions about the instructions and plugins, and plugins, and plugins, and plugins, perform a